# **Ex.No:1 Ex.No:1 Addition of two numbers**

#### **Aim:**

To write a c# program to perform the addition of two numbers and display the result.

# **Algorithm:**

**STEP 1:** Start **STEP 2:** Read two integer numbers as **'a'** and **'b' STEP 3:** Compute **'c=a+b' STEP 4:** Print the result **'c' STEP 5:** Stop.

# **Pseudo code:**

Add()

 READ a and b CALCULATE  $C=a+b$  WRITE C END of Add()

# **Source Code:**

using System; using System.Collections.Generic; using System.Text;

```
namespace Addition of two numbers
{
```
class Program

```
 { 
     public static void Main() 
     { 
        Int32 a, b, c; 
        Console.WriteLine("\nEnter two numbers\n"); 
        a = Int32.Parse(Console.ReadLine()); 
        b = Int32.Parse(Console.ReadLine()); 
   c = a + b;
        Console.WriteLine("\nThe Addition of two numbers {0},{1} is {2}", a, b,c); 
        Console.ReadLine(); 
     } 
   } 
}
```
# **Output:**

Enter two numbers

4

8

The Addition of two numbers 4,8 is 12

**Result:** 

The above code is executed and the required output is obtained.

# **Aim:**

# **MULTIPLICATION TABLE**

To write a c# program to print the multiplication table.

# **Algorithm:**

**STEP 1:** Start **STEP 2:** Read the table value as "n1" and table stopping value as "n2" **STEP 3: loop when i<=n2 do Result=i\*n1 STEP 4:** print result **STEP 5:** Stop

# **Pseudo Code:**

```
Multiplication() 
 { 
         READ n1 and n2 
        LOOP i=1 when i<=n2 do
         Result= i*n1 
         PRINT i * n2 = result 
 }End of Multiplication()
```
# **Source Code:**

```
using System; 
using System.Collections.Generic; 
using System.Text;
```
namespace Multiplication\_Table

{

}

```
 class Program 
 {
```
public static void Main()

```
\rightarrow int n1,n2,result; 
        Console.Write("\nEnter table number:\t"); 
        n1 = Int32.Parse(Console.ReadLine()); 
        Console.Write("\nEnter the Stoping Value for the table:\t"); 
        n2=Int32.Parse(Console.ReadLine()); 
       for (int i = 1; i \le n2; i++) { 
         result = i * n1;
          Console.Write("\n{0}\t*\t{1}\t=\t{2}\n", i, n1, result); 
        } 
        Console.ReadLine(); 
     } 
  }
```
# **Output:**

Enter table number: 2

Enter the Stopping Value for the table: 10

 $1 * 2 = 2$ 2  $*$  2 = 4  $3 * 2 = 6$ 4 \* 2 = 8  $5 * 2 = 10$  $6 * 2 = 12$  $7 * 2 = 14$  $8 * 2 = 16$  $9 * 2 = 18$  $10 * 2 = 20$ 

#### **Result:**

The above code is executed and the required output is obtained.

#### **SEARCHING A NUMBER**

**Aim:** 

To write a c# program to search for the position of a given number and print its occurrences.

# **Algorithm:**

```
STEP 1: Start 
STEP 2: Read 10 numbers to an integer array 
STEP 3: Read the key value to be searched 
STEP 4: Check in the array if the key element is present, if present print its position and occurrences
STEP 5: Stop 
Pseudo Code: 
        Search() 
         { 
                  Loop i=0 to i=10 do 
                  READ array[i] 
                  Read Key 
                  Loop i=0 to i=10 do 
                  If(array[i]==key) 
                  Occurance++ 
                  Position=i 
                 WRITE position and occurrence
         }END search() 
Source Code: 
using System; 
using System.Collections.Generic; 
using System.Text; 
namespace position_and_occurance_of_a_number
{ 
   class Program 
  \left\{ \right. public static void Main() 
     { 
       int[] num = new int[10];
        int i, key, occurance, position; 
        occurance = 0; 
        Console.WriteLine("\nEnter 10 Numbers\t"); 
       for (i = 0; i < 10; i++) { 
          Console.Write("\nEnter number {0}\t", i + 1); 
          num[i] = Int32.Parse(Console.ReadLine()); 
        } 
        Console.WriteLine("\nEnter a key value to search its position and occurance\n"); 
        key = Int32.Parse(Console.ReadLine());
```

```
for (i = 0; i < 10; i++) { 
          if (key == num[i]) 
          { 
            occurance = occurance + 1; 
           position = i + 1;
            Console.WriteLine("\n{0} occurs in position {1}\t", key, position); 
          } 
        } 
        if (occurance != 0) 
        { 
          Console.WriteLine("\n{0} occurs {1} times\t", key, occurance); 
        } 
        else 
          Console.WriteLine("\n{0} is not present in this array\n", key); 
        Console.ReadLine(); 
     } 
   } 
} 
Output: 
Enter 10 Numbers 
Enter number 1 14 
Enter number 2 10 
Enter number 3 5 
Enter number 4 3 
Enter number 5 10 
Enter number 6 90 
Enter number 7 80
Enter number 8 56 
Enter number 9 14 
                     T
Enter number 10 2 
Enter a key value to search its position and occurrence 
14 
14 occurs in position 1 
14 occurs in position 9 
14 occurs 2 times
```
#### **Result:**

The above code is executed and the required output is obtained.

# **Aim:**

# **SORTING THE NUMBERS**

To write a c# program to sort the given numbers in both ascending and descending order.

# **Algorithm:**

**STEP 1:** Start

**STEP 2:** Read 10 numbers to an integer array

**STEP 3:** while num[0]>num[1] swap the two numbers to sort them in ascending order

**STEP 4:** While num[0]<num[1] swap the two numbers to sort them in descending order

```
STEP 5: Stop
```
# **Pseudo Code:**

```
Sorting() 
        { 
                Loop i=0 to 10 do 
                READ num[i] 
                Ascending() 
 { 
                        Loop i=0 to 10 do 
                          Loop j=i+1 to j<10 do 
                           If(num[i]>num[j]) 
                            Swap num[i] and num[j] 
                }END ascending() 
                Descending() 
 { 
                        Loop i=0 to 10 do 
                          Loop j=i+1 to j<10 do 
                           If(num[i]<num[j]) 
                           Swap num[i] and num[j] 
                }END descending() 
        }END sorting()
```
# **Source Code:**

```
using System; 
using System.Collections.Generic; 
using System.Text;
```
namespace sorting\_numbers { class Program

{

public void line()

```
 { 
       Console.WriteLine(); 
      for (int i = 0; i < 80; i++)
          Console.Write("="); 
       Console.WriteLine(); 
     } 
     public static void Main() 
     { 
       Program obj = new Program(); 
      int[] num = new int[10];
       int i, j, choice; 
       Console.WriteLine("\nEnter 10 numbers\n"); 
      for (i = 0; i < 10; i++) { 
          Console.Write("\nEnter number {0}\t", i + 1); 
          num[i] = Int32.Parse(Console.ReadLine()); 
       } 
       Console.WriteLine("\nThe entered numbers are"); 
      for (i = 0; i < 10; i++) Console.Write("{0}\t", num[i]); 
       do 
       { 
          Console.WriteLine("\n1.)Ascending\n2.)Descending\n3.)Exit\nEnter your choice"); 
          choice = Int32.Parse(Console.ReadLine()); 
          switch (choice) 
          { 
            case 1: 
               { 
                 obj.line(); 
                for (i = 0; i < 10; i++) { 
                  for (j = i + 1; j < 10; j+1) { 
                     if(num[i] > num[j]) { 
                        int temp = num[j]; 
                       num[i] = num[i]; num[i] = temp; 
\leftarrow \leftarrow \leftarrow \leftarrow\mathcal{L}\left\{ \begin{array}{cc} 1 & 0 \\ 0 & 1 \end{array} \right\}for (i = 0; i < 10; i++) Console.Write("{0}\t", num[i]); 
                 obj.line(); 
               } 
               break; 
            case 2: 
 { 
                 obj.line(); 
                for (i = 0; i < 10; i++) { 
                  for (j = i + 1; j < 10; j++)
```

```
 { 
                  if (num[i] < num[j]) 
 { 
                    int temp = num[j]; 
                   num[j] = num[i]; num[i] = temp; 
 } 
 } 
 } 
             for (i = 0; i < 10; i++) Console.Write("{0}\t", num[i]); 
              obj.line(); 
            } 
            break; 
          case 3: 
            Console.WriteLine("\nThankyou\n"); 
            break; 
        } 
       } while (choice != 3); 
       Console.ReadLine(); 
    } 
  } 
} 
Output: 
Enter 10 numbers 
Enter number 1 90 
Enter number 2 10 
Enter number 3 2 
Enter number 4 8 
Enter number 5 14 
Enter number 6 42 
Enter number 7 36 
Enter number 8 58 
Enter number 9 14 
Enter number 10 12 
The entered numbers are 
90 10 2 8 14 42 36 58 14 12
```
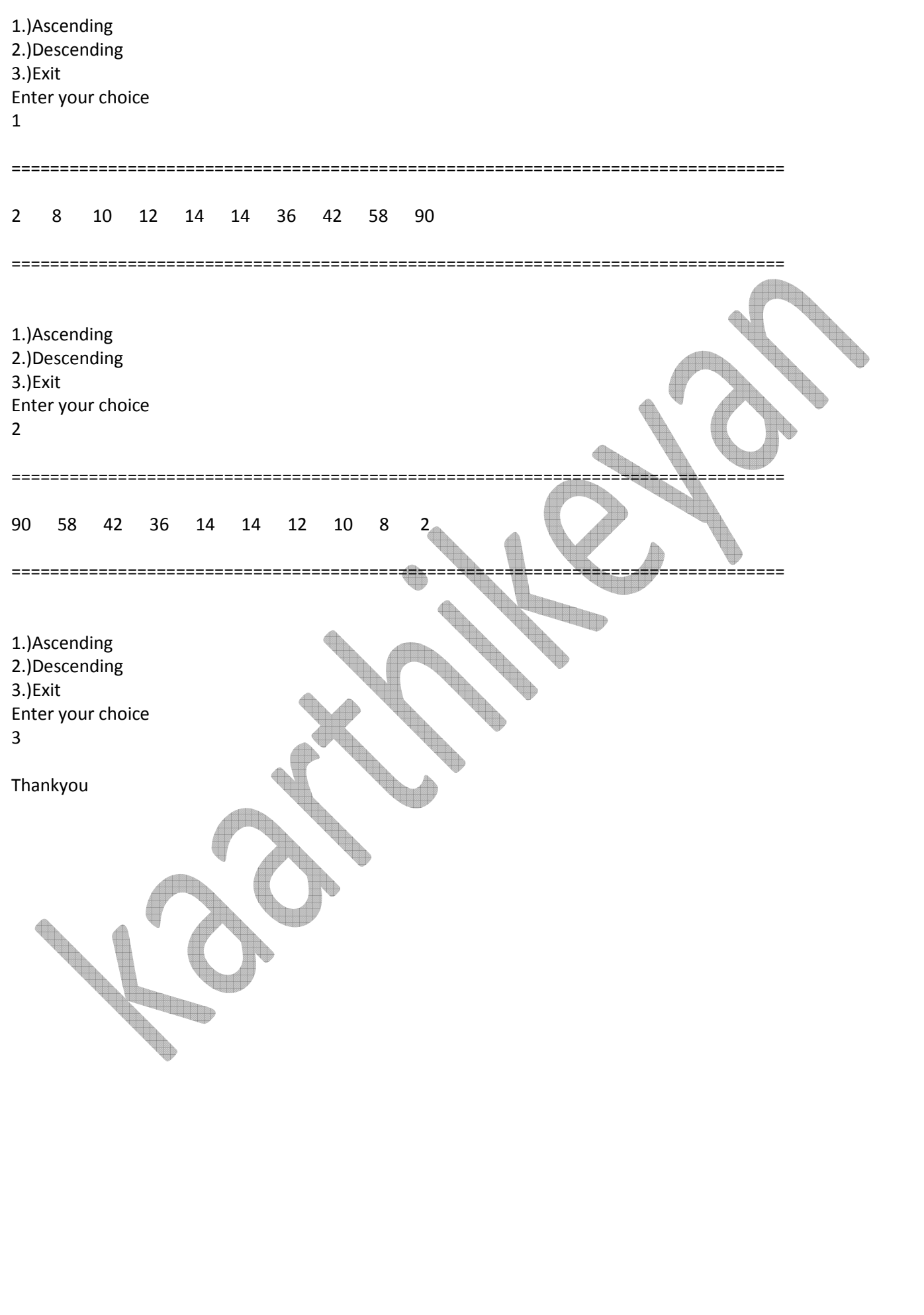

#### **Result:**

The above code is executed and the required output is obtained.

# **STRING MANIPULATION USING BUILD IN FUNCTION!**

## **AIM:**

To write a c# program the string manipulation using build in functions.

# **Algorithm:**

```
STEP 1: Start
```
**STEP 2:** Read a string str

```
STEP 3: Compute temp=str.ToLower to convert to lower case
```

```
STEP 4: Compute temp=str.ToUpper to convert to lower case
```

```
STEP 5: Computer int i=str.Length to calculate the length
```

```
STEP 6: Compute temp = str + str2 to concat
```

```
STEP 7: Stop
```
# **Pseudo Code:**

```
String() 
 { 
         READ str 
         temp = str.ToLower(); 
         temp = str.ToUpper(); 
        i = str.length;temp = str + str2; str2 = string.Copy(str); 
         temp = str.Substring(1); 
        WRITE str,str2,temp; 
 }END string()
```
# **Source Code:**

```
using System; 
using System.Collections.Generic; 
using System.Text;
```
namespace string manipulation using build in functions

```
{
```
class Program

```
 { 
   public static void line() 
   { 
      Console.WriteLine(); 
     for (int i = 0; i < 80; i++) Console.Write("="); 
      Console.WriteLine(); 
   } 
   public static void Main() 
   { 
      string str, temp; 
      Console.WriteLine("\nEnter a string\n"); 
      str = Console.ReadLine(); 
      Console.WriteLine("\nThe given string is {0}\t", str); 
      temp = str.ToLower(); 
      line(); 
      Console.WriteLine("\nTo Lower:\n\n{0}\n", temp); 
      line(); 
      temp = str.ToUpper(); 
      Console.WriteLine("\nTo Upper:\n\n{0}\n", temp); 
      line(); 
      int i; 
      i = str.Length; 
      Console.WriteLine("\nLength is {0}\n", i); 
      line(); 
      string str2; 
      Console.WriteLine("\nEnter Another String\n"); 
      str2 = Console.ReadLine(); 
     temp = str + str2;
     Console.WriteLine("\nConcat is\n{0}\n", tem
      line(); 
      i = string.Compare(str, str2); 
      if (i == 0) 
        Console.WriteLine("\nTwo strings {0} and {1} are equal\n", str, str2); 
      else 
        Console.WriteLine("\nTwo strings {0} and {1} are not equal\n", str, str2); 
      line(); 
    str2 = string.Copy(str);
     Console.WriteLine("\nCopying string 1 to string 2\nString 1: {0}\nString 2: {1}\n", str, str2);
      line(); 
      temp = str.Substring(1); 
      Console.WriteLine("\nSubstring of string 1 is {0}\n", temp); 
      line(); 
     i = str.IndexOf("r");
     Console.WriteLine("\nStart Index of char \"r\" in string 1 is \{0\}\n", i);
      line(); 
      Console.ReadLine(); 
   } 
 }
```
# **Output:**

}

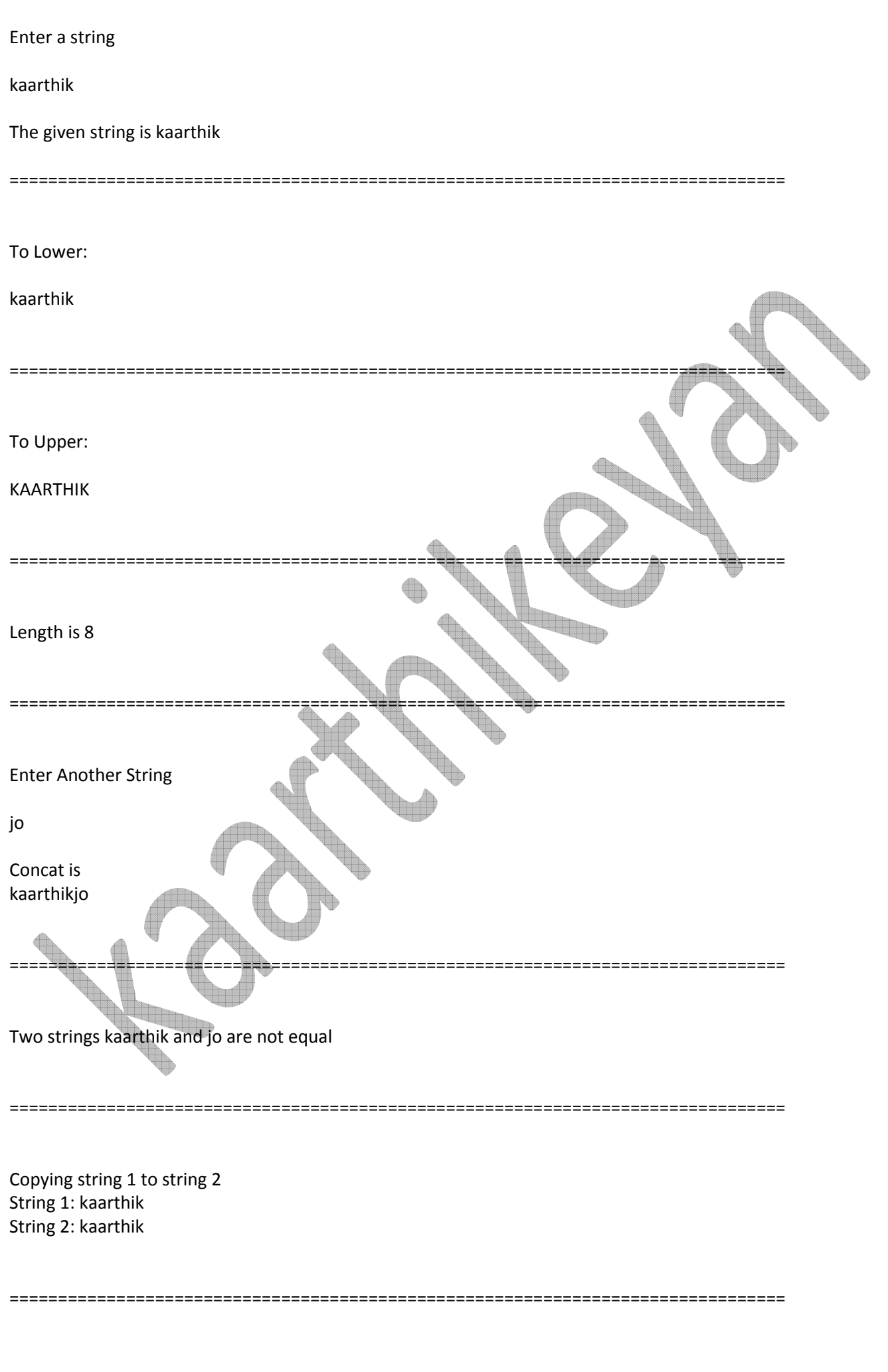

Substring of string 1 is aarthik

Start Index of char "r" in string 1 is 3

**Result:** 

The above code is executed and the required output is obtained.

# **STRING MANIPULATION USING USER DEFINED FUNCTIONS**

# **Aim:**

To write a c# program to perform the string manipulation using user defined functions.

================================================================================

================================================================================

**Algorithm:** 

**STEP 1:** Start **STEP 2:** Read a string str **STEP 3:** using foreach loop calculate length **STEP 4:** use = to assign one string to another **STEP 5:** Stop **Pseudo Code:**  String()  $\sim$   $\sim$   $\sim$  READ str Foreach int temp in str Compute length++ READ str2 Str=str2 Temp=str+str2

}END string()

**Source Code:** 

using System; using System.Collections.Generic; using System.Text;

namespace string\_manup

```
 class Program 
 { 
   public static void line() 
   { 
      Console.WriteLine(); 
     for (int i = 0; i < 80; i++) Console.Write("="); 
      Console.WriteLine(); 
   } 
   public static void Main() 
   { 
      string str, str2; 
      int length, i; 
     length = i = 0; Console.WriteLine("\nEnter a string\n"); 
      str = Console.ReadLine(); 
      foreach (int temp in str) 
      { 
        length++; 
      } 
      line(); 
      Console.WriteLine("\nLength : {0}\t", length); 
      line(); 
     Console.WriteLine("\nReverse of the given string is\n
     for (i = length - 1; i != -1; i--) { 
        Console.Write(str[i]); 
      } 
      Console.WriteLine(); 
      line(); 
      Console.WriteLine("\nEnter another string\n"); 
      str2 = Console.ReadLine(); 
      str = str2; 
      Console.WriteLine("\nCopying string 2 to string 1 hence\nString 1:{0}\nString 2:{1}\n", str, str2); 
      line(); 
      Console.WriteLine("\nEnter a char to find its position in string\n"); 
      char key; 
      key = Convert.ToChar(Console.ReadLine()); 
     length = 0; foreach (int temp in str) 
      { 
       length++; } 
     for (i = 0; i < length; i++)
      { 
       if (str[i] == key) { 
           Console.WriteLine("\nKey value {0} found in position {0}\t", key, i); 
        } 
      } 
      if (str == str2) 
        Console.WriteLine("\nTwo strings are equal\n"); 
      else
```
{

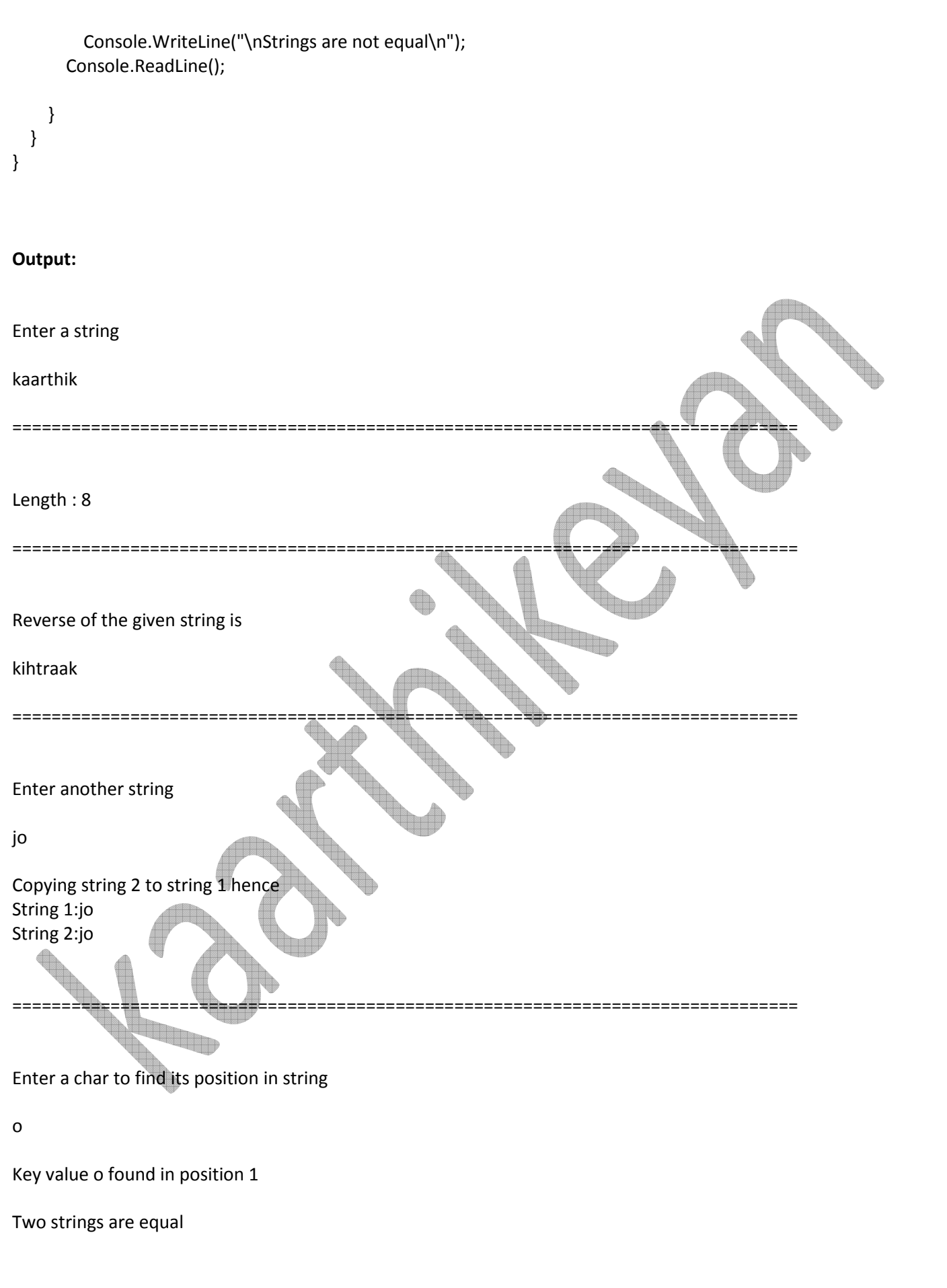

#### **Result:**

The above code is executed and the required output is obtained.

# **Aim:**

# **STUDENT DETAILS**

To write a c# program to calculate the marks and grade of a student

# **Algorithm:**

```
STEP 1: Start 
STEP 2: Read name, reg_no, marks
STEP 3: Compute total=marks[i]
STEP 4: Compute avg=total/5
STEP 5: Based on avg display GRADE 
STEP 6: Stop
```
**Pseudo Code:** 

{

```
 Student_details() 
         READ name,reg_no 
         Loop i=0 to 5 do 
         READ marks[i] 
         Total=total+marks[i] 
         Avg=total/5 
         If avg>=90 WRITE GRADE O 
         If avg>=80 && avg<90 WRITE GRADE A 
         WRITE result: Pass
```

```
 }END Student_details()
```

```
Source Code: 
using System; 
using System.Collections.Generic; 
using System.Text; 
namespace student details
{ 
   class Program 
   { 
     public static void line() 
 { 
        Console.WriteLine(); 
       for (int i = 0; i < 80; i++) Console.Write("="); 
        Console.WriteLine(); 
     } 
     public static void Main() 
     { 
        string name; 
       int reg_no, total, flag;
       total = 0;
       flag = 1;
        float avg; 
       int[] marks = new int[5];
        Console.WriteLine("\nEnter student name\n"); 
        name = Console.ReadLine(); 
        Console.WriteLine("\nEnter Register number\n"); 
       reg_no = Int32.Parse(Console.ReadLine());
        Console.WriteLine("\nEnter marks in English\n"); 
        marks[0] = Int32.Parse(Console.ReadLine()); 
        Console.WriteLine("\nEnter marks in Tamil\n"); 
        marks[1] = Int32.Parse(Console.ReadLine()); 
        Console.WriteLine("\nEnter marks in Maths\n"); 
       marks[2] = Int32.Parse(Console.ReadLine()); 
        Console.WriteLine("\nEnter marks in Science\n"); 
        marks[3] = Int32.Parse(Console.ReadLine()); 
        Console.WriteLine("\nEnter marks in SST\n"); 
        marks[4] = Int32.Parse(Console.ReadLine()); 
        line(); 
       for (int i = 0; \tilde{i} < 5; i++)
        { 
          total = total + marks[i]; 
          if (marks[i] < 40) 
           flag = 0;
        } 
       avg = total / 5;
        Console.WriteLine("\nName\t:{0}\nReg 
No\t:{1}\n\nMarks:\n\nEnglish\t:{2}\nTamil\t:{3}\nMaths\t:{4}\nScience\t:{5}\nSST\t:{6}\n\nTotal\t:{7}\n\nAvg\t:{8
}\n\n", name, reg_no, marks[0], marks[1], marks[2], marks[3], marks[4], total, avg);
```
if (flag  $== 1$ )

```
 { 
          if (avg >= 90) 
             Console.WriteLine("\nGrade\t: O"); 
          if (avg >= 80 && avg < 90) 
             Console.WriteLine("\nGrade\t: A"); 
          if (avg >= 70 && avg < 80) 
             Console.WriteLine("\nGrade\t: B"); 
          if (avg >= 60 && avg < 70) 
             Console.WriteLine("\nGrade\t: C"); 
          if (avg >= 40 && avg < 60) 
             Console.WriteLine("\nGrade\t: D"); 
          Console.WriteLine("\nResult : PASS\n"); 
        } 
        else 
          Console.WriteLine("\nGrade : NILL\n\nResult : FAIL\n"); 
        Console.ReadLine(); 
     } 
   } 
} 
Output: 
Enter student name 
kaarthik 
Enter Register number 
14 
Enter marks in English 
90 
Enter marks in Tamil 
80 
Enter marks in Maths 
95 
Enter marks in Science 
95 
Enter marks in SST 
80
```
================================================================================ Name :kaarthik Reg No :14 Marks: English :90 Tamil :80 Maths :95 Science :95 SST :80 Total :440 Avg :88 Grade : A Result : PASS **Result:**  The above code is executed and the required output is obtained. **ELECTRICITY BILL Aim:**  To write a c# program to calculate the EB Bill.  $\spadesuit$ **Algorithm:**  an a **STEP 1:** Start **STEP 2:** Read previous reading and current reading **STEP 3:** compute units= current reading-current reading **STEP 4:** Calculate price based on the amount of units consumed **STEP 5:** Write previous reading, current reading, units and price **STEP 6:** Stop **Pseudo Code:**  EB() {

 READ previous reading and current reading Compute units=current reading-previous reading

```
 If units <=100 
                  Price=units 
                  If units >100 && units <=200 
                  Price=units*1.5 
                  If units>200 && units <=300 
                  Price=units* 2 
                  If units>300 
                  Price=units *3 
                  WRITE price, previous reading, current reading, units 
         }END EB() 
Source Code: 
using System; 
using System.Collections.Generic; 
using System.Text; 
namespace EB_bill 
   class Program 
     class eb 
     { 
       protected int pre_reading, current_reading, units; 
       protected double price;
```
public void input()

{

{

```
 { 
         int temp; 
         Console.Write("\nEnter Previous Reading:\t"); 
        pre_reading = Int32.Parse(Console.ReadLine());
         Console.Write("\nEnter Current Reading:\t"); 
         temp = Int32.Parse(Console.ReadLine()); 
        if (temp >= pre_reading)
           current_reading = temp; 
         else 
\{
```
Console.WriteLine("\nEnter a valid reading\n");

public void display()

{

 $\leftarrow$  }  $\left\{ \left. \right. \right\}$ 

line();

Console.WriteLine("\t\t\t\tEB BILL");

line();

```
 Console.WriteLine("\nPrevious Reading\t:{0}\nCurrent Reading\t\t:{1}\nTotal 
Units\t\t:{2}\nPrice\t\t\t:{3}\n", pre_reading, current_reading, units, price);
```
 line(); }

```
 }
```
class domestic:eb

```
 { 
        public void calculate() 
        { 
         units = current_reading - pre_reading;
          if (units > 0 && units <= 100) 
             price = units; 
          if (units > 100 && units <= 200) 
            price = units *(1.5);
          if (units > 300 && units <= 400) 
             price = units * 2; 
          if (units > 400 && units <= 500) 
            price = (units)*(2.5); if (units > 500) 
             price = units * 3; 
        } 
     } 
     class commercial:eb 
     { 
        public void calculate() 
        { 
          units = current_reading - pre_reading; 
          if (units > 0 && units <= 100) 
             price = units*5; 
          if (units > 100 && units <= 200) 
             price = units * 6; 
          if (units > 300 && units <= 400) 
            price = units * 7; if (units > 400 && units <= 500) 
            price = (units) * 8; if (units > 500) 
             price = units * 9; 
        } 
     } 
     public static void line() 
\left( \left\{ \right\} \right) Console.WriteLine(); 
       for (int i = 0; i < 80; i++) Console.Write("="); 
        Console.WriteLine(); 
     } 
     public static void Main() 
     { 
        domestic obj = new domestic(); 
        commercial obj2 = new commercial(); 
        int choice; 
        do 
        { 
          Console.WriteLine("\n1.Domestic\n2.Commercial\n3.Exit\nEnter your choice\n");
```

```
 choice = Int32.Parse(Console.ReadLine());
```

```
 switch (choice) 
          { 
            case 1: 
               obj.input(); 
               obj.calculate(); 
               obj.display(); 
               break; 
            case 2: 
               obj2.input(); 
               obj2.calculate(); 
               obj2.display(); 
               break; 
            case 3: Console.WriteLine("\nThank you\n"); 
               break; 
            default: Console.WriteLine("\nEnter a valid number\n"); 
               break; 
          } 
        } while (choice != 3); 
        Console.ReadLine(); 
     } 
   } 
} 
Output: 
1.Domestic 
2.Commercial 
3.Exit 
Enter your choice 
1 
Enter Previous Reading: 800 
Enter Current Reading: 1600 
                                             ================================================================================ 
                   EB BILL 
                 ================================================================================ 
Previous Reading :800
Current Reading :1600
Total Units :800
Price :2400
```
1.Domestic 2.Commercial 3.Exit Enter your choice

3

Thank you

**Result:** 

The above code is executed and the required output is obtained.

================================================================================